# ด่วนที่สุด บันทึกข้อความ

ส่วนราชการ สำนักบริหารจัดการน้ำและอุทกวิทยา ส่วนบริหารทั่วไป โทร. ๒๓๖๐

ที่ สบอ อะีตุก / ๒๕๖๗ วันที่ 69 กุมภาพันธ์ ๒๕๖๗

<u>เรื่อง แนวทางปฏิบัติในการเตรียมการจัดซื้อจัดจ้างและการเร่งรัดการใช้จ่ายงบประมาณ ปี พ.ศ.๒๕๖๗</u>

เรียน - ผอ.ส่วน ผอช.ภาค และ ทน.๑ – ๙ บอ.

ตามหนังสือกองพัสดุ ส่วนพัฒนาระบบพัสดุ ด่วนที่สุด ที่ กพด ๒๐๐๗/๒๕๖๗ ลงวันที่ ้ ๑๙ กุมภาพันธ์ ๒๕๖๗ ขอเชิญเข้าร่วมประชุมเพื่อรับฟังคำชี้แจงการเตรียมการจัดซื้อจัดจ้างและการเร่งรัด การใช้จ่ายงบประมาณ ปี พ.ศ. ๒๕๖๗ เมื่อวันพุธที่ ๒๑ กุมภาพันธ์ ๒๕๖๗ เวลา ๑๓.๐๐ – ๑๖.๐๐ น. ณ ห้องประชุมธารทิพย์ ๐๑ อาคาร ๙๙ ปี มล.ชูชาติ กำภู กรมชลประทาน สามเสน และเข้าร่วมประชุม ผ่านระบบ ZOOM Meeting เพื่อให้ทุกหน่วยงานดำเนินการได้อย่างถูกต้อง ครบถ้วน เป็นไปตามระยะเวลา และแผนงานที่กำหนดไว้ นั้น

้สำนักบริหารจัดการน้ำและอุทกวิทยา จึงขอให้แต่ละหน่วยงานพิจารณาดำเนินการตามแนวทาง ปฏิบัติในการเตรียมการจัดซื้อจัดจ้างและการเร่งรัดการใช้จ่ายงบประมาณ ปี พ.ศ. ๒๕๖๗ รายละเอียด ิตามเอกสารที่แนบ

จึงเรียนมาเพื่อพิจารณาดำเนินการ

(นายธเนศร์ สมบูรณ์) ผส.บอ.

# msuszquonou การเตรียมการจัดซื้อจัดจำง และการเร่งรัดการใช้จ่ายงบประมาณ พ.ศ. 2567 **JUWST 21 NUMWUS 2567** โคย กองพัสค

http://supply.rid.go.th

เอกสารประกอบการประชบ

on ūnu wu iodoni

252/2017291726

# หัวข้อการประชุมชี้แจง

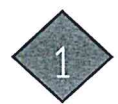

การเตรียมความพร้อมการจัดซื้อจัดจ้างและการเร่งรัดการใช้จ่ายเงินงบประมาณปี พ.ศ. 2567 (ตามหนังสือคณะกรรมการวินิจฉัยฯ ที่ กค (กวจ) 0405.4/ว 41 ลงวันที่ 24 มกราคม 2567) ปฏิทินการดำเนินการจัดซื้อจัดจ้าง สำหรับปีงบประมาณ พ.ศ. 2567

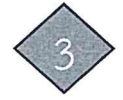

การดำเนินการจัดซื้อจัดจ้างสำหรับ งบประมาณรายจ่ายประจำปีงบประมาณ พ.ศ. 2567

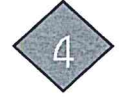

การจัดทำแผนการจัดซื้อจัดจ้าง (กระดาษทำการ) และการบันทึกข้อมูลในระบบ PMS

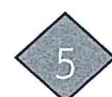

การจัดทำรายละเอียดขอบเขตของงาน (TOR)

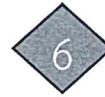

การจัดทำราคากลางของพัสดุที่จะซื้อหรือจ้าง

การดำเนินการในระบบจัดซื้อจัดจ้างภาครัฐอิเล็กทรอนิกส์ (e-GP)

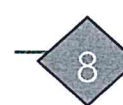

ตัวอย่างเอกสารซื้อหรือจ้าง

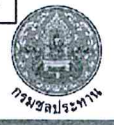

rationamusminemete mathem manuscritic or **Soc active vesses** 

UHHA

**Showard Clarks** 

.<br>เกิดคลิงการสมเด็จที่เป็นประกอบเดียว (เกิดคลิง

**The Biritism construction** 

เนียง แนวทางเกิดิที่ในการเครือมการจัดข้อจัดจำและการเข่ารัดการใช้จำกลับหลายเกล

.<br>เป็นบางสัมพันธรรม หลักสำเนินการหลังเลขาลักรรมให้เพลงการ นักกิจจากรรมว่ารายการจัดเกิด กับรายการ กรุงเทพมหานคร ผู้จักการ หัวหน้ารัฐวิสาหกิจ ผู้บริหารทั้งอย่าง และพัวหน้าหน่วยราบอิบท ด้วยคนทั่งแพที่ในคราวการประชุมเมื่อวันที่ ขอ อันวาณ พ.ศ.ออ ได้ให้ความเห็นขอ ໜ້ວຍທີ່ຫນ່ວຍການທ່ານປະຈຳປັດປະການ ແທ. ພະຍອ ຄຳນວນຫຼືການກອງໆ ຈົ້ນມາພົວ รรมที่สารขึ้นมาขึ้นระยะเห็นหน้างหน้อนแรกหมอื่นมีผนนับหม พ.ศ.ษ ก่อนที่จะขึ้นระยะเป็นวานที่ นหน่ายในขึ้นมา สามารถสามารถสามารถสามารถสามารถสามารถสามารถสามารถสามารถสามารถสามารถสามารถสามารถสามารถส เประมาณ พ.ศ. พระพ.ศ. 25 ตัวกับการทำให้การประมาณ ขึ้น ซึ่งพระพ.ศ. 25 ตุลาคม

ประสบป้องเป็นการดำเนินกระบวนการจัดซื้อจัดจังหวานไปอีกการเปิดอำเนินเหมาะหน่าจะจัดวอกำจั

คณะกรรมการในิจฉัยปัญหาการจัดชื่อจัดจำลมระการบริหารพัก จารณาแล้วเห็นว่า เห็งได้หน่วยรับเหม่วยมายเมินนาทางปฏิบัติในการเจริยมการจัดขึ้งขัดจำ การเปิดจำของประชาชนตรการใช้จำริเจียงหน้าะบานประจำนึงหน่วยบาน พ.ศ. ๒๕๒๓ จึงตาศัยน้ำมาจ และการปริหารพัดยุกพร้อ พ.ศ. พ.ศ.ธรรมนั้นการปก็บัติสามรถเปียบกระทรวงการคล้าว่าด้วยการจัดขึ้นจัดจำ และภาพสิทารพัฒนาหรัฐ พ.ศ. 6420 จัน ส.ธ. จัน ส.ธ. จันทรานี 1 จัน และ วรรคนนี้ เปล่าจัน และจัน และ

กองพัสคุ กรมชลประทาน

 $\Omega$ 

 $\Delta$ 1

# เรื่องที่ประธานแจ้งให้ที่ประชุมทราบ

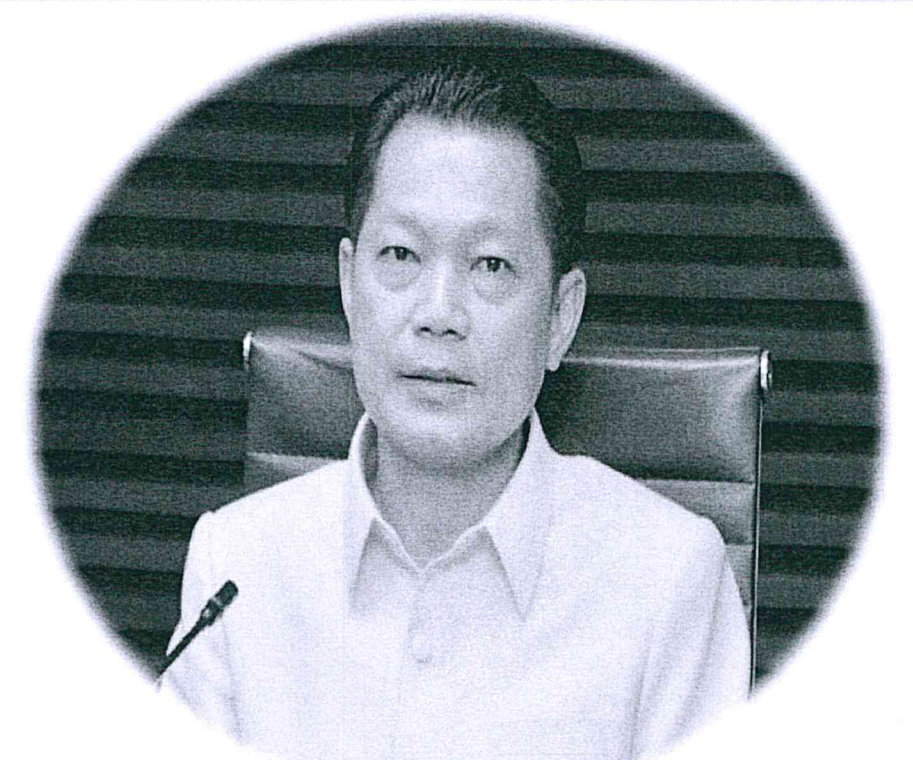

ระเบียบวาระที่ 1

# นายเคช เล็กวิชัย

รองอธิบดีฝ่ายบำรุงรักษา รักษาราชการแทน รองอธิบดีฝ่ายบริหาร

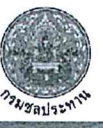

### ู บันทึกที่ รธร.30/2567 ลงวันที่ 15 กุมภาพันธ์ 2567 เรื่อง การเตรียมการจัดซื้อจัดจ้างและการเร่งรัดการใช้จ่ายเงินงบประมาณ ปี พ.ศ. 2567

# ด่วนที่สุด บันทึกข้อความ

ส่วนราชการ...ห้องรองอธิบดีฝ่ายบริหาร..โทร..๒๖๐๗..

ที่ 555.00/2300

เรื่อง....การเครียมการจัดซื้อจัดจ้างและการเร่งรัดการใช้จ่ายเงินงบประมาณปี พ.ศ. ๒๕๖๗

เรียน - ผู้อำนวยการสำนัก กอง ศนย์ กลุ่ม และ สถาบัน สำเนา อธช. $\angle$   $\searrow$ ฉา $\gtrsim$ ฉิว  $_{355}$ ธร

ตามหนังสือคณะกรรมการวินิจฉัยปัญหาการจัดซื้อจัดจ้างและการบริหารพัสดุภาครัฐ ต่วนที่สุด ที่ กค (กวจ) ๐๔๐๕.๔/ว ๔๑ ลงวันที่ ๒๔ มกราคม ๒๕๖๗ แจ้งแนวทางปฏิบัติในการเตรียมการ จัดซื้อจัดจ้างและการเร่งรัดการใช้จ่ายเงินงบประมาณ พ.ศ. ๒๕๖๗ ดังนี้

๑. การเตรียมการจัดซื้อจัดจ้าง

๑.๑ ก่อนที่ร่างพระราชบัญญัติงบประมาณรายจ่ายประจำปีงบประมาณ พ.ศ. ๒๕๖๗ ้จะผ่านการพิจารณาของรัฐสภา รวมถึงกรณีที่ได้รับงบประมาณในชั้นการพิจารณางบประมาณ ให้หน่วยงาน เตรียมการจัดซื้อจัดจ้างในชั้นตอนที่เป็นเรื่องภายในของหน่วยงานของรัฐไว้ก่อน เช่น การกำหนดรายละเอียด หรือคุณลักษณะเฉพาะ (Specification) คุณสมบัติผู้ยื่นข้อเสนอ เงื่อนไขในการจัดซื้อจัดจ้าง รูปแบบและ เนื้อหาของสัญญาที่จะลงนาม เป็นต้น

๑.๒ เมื่อหน่วยงานของรัฐได้รับความเห็นขอบวงเงินงบประมาณที่จะใช้ในการจัดซื้อ จัดจ้างตามระเบียบฯ ข้อ ๑๑ แล้ว หมายถึง คณะอนกรรมาธิการวิสามัญพิจารณาร่างพระราชบัญญัติ งบประมาณรายจ่าย ได้พิจารณาร่างพระราชบัญญัติงบประมาณรายจ่ายประจำปีงบประมาณ พ.ศ. ๒๕๖๗ รายหน่วยงานของรัฐแล้วเสร็จก่อนเสนอสภาผู้แทนราษฎรพิจารณาในวาระที่ ๒ ให้หน่วยงานของรัฐจัดทำ แผนการจัดซื้อจัดจ้างประจำปีทั้งปี และประกาศเผยแพร่ในระบบเครือข่ายสารสนเทศของกรมบัญชีกลางและ ของหน่วยงานของรัฐ และปิดประกาศโดยเปิดเผย ณ สถานที่ปิดประกาศของหน่วยงานของรัฐนั้น และให้ หน่วยงานของรัฐรีบด้ำเนินการจัดซื้อจัดจ้างเพื่อให้พร้อมที่จะทำสัญญาหรือข้อตกลงได้ทันทีเมื่อได้รับอนมัติทาง การเงินแล้ว กล่าวคือ หน่วยงานของรัฐสามารถดำเนินการจัดซื้อจัดจ้างจนถึงขั้นตอนได้ตัวผู้ขายหรือผู้รับจ้าง ไว้ก่อนได้ เว้นแต่ขั้นตอนการลงนามในสัญญาหรือข้อตกลงเป็นหนังสือ ให้หน่วยงานของรัฐปฏิบัติตามเงื่อนไข ที่กำหนดในข้อ ๑.๓

๑.๓ ให้หน่วยงานของรัฐกำหนดเงื่อนไขในเอกสารเชิญชวนการจัดซื้อจัดจ้างไว้ด้วยว่า ิ<br>การจัดซื้อจัดจ้างครั้งนี้จะมีการลงนามในสัญญ<sup>า</sup>หรือข้อตกลงเป็นหนังสือได้ต่อเมื่อพระราชบัญญัติงบประมาณ รายจ่ายประจำปีงบประมาณ พ.ศ. ๒๕๖๗ มีผลใช้บังคับ และได้รับจัดสรรงบประมาณรายจ่ายประจำปี งบประมาณ พ.ศ. ๒๕๖๗ จากสำนักงบประมาณแล้ว และกรณีที่หน่วยงานของรัฐไม่ได้รับจัดสรรงบประมาณ เพื่อการจัดซื้อจัดจ้างในครั้งดังกล่าว หน่วยงานของรัฐสามารถยกเลิกการจัดซื้อจัดจ้างได้

ทั้งนี้ การลงนามในสัญญาให้ปฏิบัติตามพระราชบัญญัติการจัดซื้อจัดจ้างฯ มาตรา ๖๖ วรรคสอง <u>ไอ. การลดระยะเวลาการดำเนินการ</u>

๒.๑ การเผยแพร่ร่างประกาศและร่างเอกสารซื้อหรือจ้างด้วยวิธีประกวดราคา ้อิเล็กทรอนิกส์ จากเดิม "กำหนดให้วงเงินเกิน ๕๐๐,๐๐๐ บาท แต่ไม่เกิน ๕,๐๐๐,๐๐๐ บาท" เป็น "กำหนดให้วงเงินเกิน ๕๐๐,๐๐๐ บาท แต่ไม่เกิน ๑๐,๐๐๐,๐๐๐ บาท ให้อยู่ในดุลพินิจของหัวหน้าหน่วยงาน ของรัฐที่จะให้มีการเผยแพร่เพื่อรับฟังความคิดเห็นจากผู้ประกอบการหรือไม่ก็ได้"

๒.๒ การเผยแพร่ประกาศและเอกสารซื้อหรือจ้างโดยวิธีประกาศเชิญชวนทั่วไป ให้ดำเนินการดังนี้

(๑) การซื้อหรือการจ้างด้วยวิธีประกวดราคาอิเล็กทรอนิกส์ ให้หน่วยงานของรัฐ ดำเนินการเผยแพร่ประกาศและเอกสารซื้อหรือจ้างด้วยวิธีประกวดราคาอิเล็กทรอนิกส์สำหรับการซื้อหรือจ้าง ครั้งหนึ่งซึ่งมีวงเงินเกิน ๕๐๐,๐๐๐ บาท แต่ไม่เกิน ๑๐๐,๐๐๐,๐๐๐ บาท ตามระเบียบฯ ข้อ ๔๘ ไม่น้อยกว่า ๓ วันทำการ ทั้งนี้ ให้คำนึงถึงระยะเวลาในการให้ผู้ประกอบการเตรียมการจัดทำเอกสารเพื่อยื่นข้อเสนอ

้สำหรับการซื้อหรือจ้างครั้งหนึ่ง ซึ่งมีวงเงินเกิน ๑๐๐,๐๐๐,๐๐๐ บาท ให้หน่วยงานของรัฐดำเนินการเผยแพร่ประกาศและเอกสารซื้อหรือจ้างด้วยวิธีประกวดราคาอิเล็กทรอนิกส์ ไม่น้อยกว่า ๒๐ วันทำการ

(๒) การจ้างที่ปรึกษา และการจ้างออกแบบหรือควบคมงานก่อสร้าง โดยวิธีประกาศ เชิญชวนทั่วไป ให้หน่วยงานของรัฐเผยแพร่ประกาศและเอกสารการจ้างที่ปรึกษา และเผยแพร่ประกาศและ เอกสารการจ้างออกแบบหรือควบคมงานก่อสร้าง เป็นเวลาติดต่อกันไม่น้อยกว่า ๓ วันทำการ

้อนึ่ง ระยะเวลาการดำเนินการตามข้อ ๒ ให้ใช้กับการจัดซื้อจัดจ้างโดยวิธีประกาศเชิญชวน ่ ทั่วไป สำหรับงบประมาณตามนิยามนัยมาตรา ๔ แห่งพระราชบัญญัติการจัดซื้อจัดจ้างฯ ที่ดำเนินการจัดซื้อ .<br>จัดจ้างใบปีงบประมาณ พ.ศ. ๒๕๖๗ เท่านั้น

ดังนั้น เพื่อให้การจัดซื้อจัดจ้างของทุกหน่วยงานเป็นไปในแนวทางเดียวกัน เร่งรัดการเบิกจ่าย และใช้จ่ายงบประมาณปี พ.ศ. ๒๕๖๗ กองพัสดุจึงขอซ้อมความเข้าใจการดำเนินการจัดซื้อจัดจ้างประจำปี งบประมาณ พ.ศ. ๒๕๖๗ ดังนี้

๑. การเตรียมการจัดซื้อจัดจ้าง และการดำเนินการในระบบ PMS กรณีใช้จ่ายเงินงบประมาณ W.A. ๒๕๖๗

๑.๑ ข้อมูลงบประมาณประจำปี

ฝ่ายวิศวกรรมหรือเจ้าหน้าที่ผู้รับผิดชอบเพิ่มข้อมูลงบประมาณประจำปี พ.ศ. ๒๕๖๗

ในระบบ PMS

๑.๒ การจัดทำแผนการจัดซื้อจัดจ้าง (กระดาษทำการ)

เจ้าหน้าที่ผู้รับผิดชอบเตรียมจัดทำแผนการจัดซื้อจัดจ้างในระบบ PMS ทุกรายการ ตามข้อ ๑.๑ แต่ยังมิต้องเสนอผู้มีอำนาจให้ความเห็นชอบ

.<br>๑.๓ <u>การจัดทำร่างขอบเขตของงานทั้งหมดโครงการ และเอกสารซื้อหรือจ้าง</u>

(๑) หน่วยงานเจ้าของงานหรือเจ้าหน้าที่ผู้รับผิดชอบเสนอผู้มีอำนาจแต่งตั้ง ิ คณะกรรมการหรือผู้รับผิดชอบในการจัดทำ TOR และเอกสารซื้อหรือจ้าง

(๒) เสนอผู้มีอำนาจเห็นซอบ TOR หรือจะเสนอขอความเห็นชอบไปพร้อมกับ รายงานขอชื้อขอจ้างก็ได้

๑.๔ การจัดทำราคากลางของพัสดที่จะซื้อหรือจ้าง

(๑) หน่วยงานเจ้าของงานหรือเจ้าหน้าที่ผู้รับผิดชอบเสนอผู้มีอำนาจแต่งตั้ง

คณะกรรมการหรือผู้รับผิดชอบในการจัดทำราคากลาง

(๒) เสนอผู้มีอำนาจเห็นชอบราคากลาง

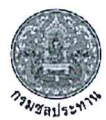

### ู บันทึกที่ รธร.30/2567 ลงวันที่ 15 กุมภาพันธ์ 2567 เรื่อง การเตรียมการจัดซื้อจัดจ้างและการเร่งรัดการใช้จ่ายเงินงบประมาณ ปี พ.ศ. 2567

๒. รายการงาน/โครงการ ตามร่างพระราชบัญญัติงบประมาณรายจ่ายประจำปี งบประมาณ พ.ศ. ๒๕๖๓

เมื่อคณะอนุกรรมาธิการวิสามัญพิจารณาร่างพระราชบัญญัติงบประมาณรายจ่ายประจำปี งบประมาณ พ.ศ. ๒๕๖๗ ได้พิจารณาร่างพระราชบัญญัติงบประมาณรายจ่ายประจำปี่งบประมาณ พ.ศ. ๒๕๖๗ ของกรมชลประทานและมีมติเป็นที่สิ้นสุดแล้ว โดยสามารถตรวจสอบรายการงาน/โครงการได้ที่ เว็บไซต์กองแผนงาน ขอให้ทกหน่วยงานดำเนินการดังนี้

#### ๒.๑ การจัดทำแผนการจัดซื้อจัดจ้าง

๒.๑.๑ หน่วยงานเจ้าของงานดำเนินการเสนอแผนการจัดซื้อจัดจ้าง (กระดาษ ้ทำการ) ทุกรายการงาน/โครงการ ตามข้อ ๑.๒ เสนอหัวหน้าหน่วยงานเจ้าของงานให้ความเห็นขอบ โดย ดำเนินการตามบันทึกกองพัสดุ ด่วนที่สุด ที่ กพด ๒๑๙๑/๒๕๖๖ ลงวันที่ ๒๗ กุมภาพันธ์ ๒๕๖๖

์ ๒.๑.๒ หน่วยงานพัสดุที่รับผิดชอบด้านการจัดซื้อจัดจ้างเผยแพร่แผนการจัดซื้อ จัดจ้างประจำปีทั้งปี โดยประกาศเผยแพร่ในระบบเครือข่ายสารสนเทศของกรมบัญชีกลางและระบบจัดซื้อ ้จัดจ้างกรมขลประทาน (ไหม่) และ ปิดประกาศโดยเปิดเผย ณ สถานที่ปิดประกาศของหน่วยงาน ตามนัย ระเบียบกระทรวงการคลังว่าด้วยการจัดซื้อจัดจ้างและการบริหารพัสดุภาครัฐ พ.ศ. ๒๕๖๐ ข้อ ๑๑

ทั้งนี้ การดำเนินการตามข้อ ๒.๑.๑ ถึงข้อ ๒.๑.๒ ให้ดำเนินการให้แล้วเสร็จ ภายในวันที่ ๒๗ กุมภาพันธ์ ๒๕๖๗

๒.๒ <u>การดำเนินการจัดซื้อจัดจ้างและการทำสัญญา</u>

๒.๒.๑ เมื่อหน่วยงานพัสดุที่รับผิดชอบด้านการจัดซื้อจัดจ้างประกาศแผนการ จัดซื้อจัดจ้างตามข้อ ๒.๑.๒ เรียบร้อยแล้ว ให้หน่วยงานเจ้าของงานรีบดำเนินการจัดซื้อจัดจ้างให้เป็นไปตาม แผนและขั้นตอนของระเบียบกระทรวงการคลังว่าด้วยการจัดซื้อจัดจ้างและการบริหารพัสดุภาครัฐ พ.ศ. ๒๕๖๐ และแนวทางปฏิบัติที่เกี่ยวข้องเพื่อให้พร้อมที่จะทำสัญญาหรือข้อตกลงได้ทันทีเมื่อได้รับอนุมัติทาง การเงินแล้ว กล่าวคือ หน่วยงานสามารถดำเนินการจัดซื้อจัดจ้างจนถึงขั้นตอนได้ผู้รับจ้างหรือผู้ขายไว้ก่อนได้ เว้นแต่ขั้นตอนการลงนามในสัญญาหรือข้อตกลงเป็นหนังสือ ทั้งนี้ ให้ดำเนินการประกาศจัดซื้อจัดจ้างให้แล้ว เสร็จทกรายการภายในวันที่ ๒๙ มีนาคม ๒๕๖๗

๒.๒.๒ ให้หน่วยงานกำหนดเงื่อนไขในเอกสารเชิญชวนการจัดซื้อจัดจ้างไว้ด้วย ว่า "การจัดซื้อจัดจ้างครั้งนี้จะมีการลงนามในสัญญาหรือข้อตกลงเป็นหนังสือได้ต่อเมื่อพระราชบัญญัติ งบประมาณรายจ่ายประจำปีงบประมาณ พ.ศ. ๒๕๖๗ มีผลใช้บังคับ และได้รับจัดสรรงบประมาณรายจ่าย ประจำปีงบประมาณ พ.ศ. ๒๕๖๗ จากสำนักงบประมาณแล้ว และกรณีที่กรมชลประทานไม่ได้รับจัดสรร งบประมาณเพื่อการจัดซื้อจัดจ้างในครั้งดังกล่าว กรมชลประทานสามารถยกเลิกการจัดซื้อจัดจ้างได้"

๒.๓ <u>การบันทึกข้อมูลในระบบการจัดซื้อจัดจ้างภาครัฐด้วยอิเล็กทรอนิกส์</u> (Electronic Government Procurement : e-GP)

๒.๓.๑ หน่วยงานสามารถบันทึกข้อมูลโครงการจัดซื้อจัดจ้างได้ทันทีโดยไม่ต้อง ้ระบรหัสงบประมาณและรหัสแหล่งของเงิน แต่ทั้งนี้เมื่อพระราชบัญญัติงบประมาณรายจ่ายประจำปี งบประมาณ พ.ศ. ๒๕๖๗ มีผลบังคับใช้ หน่วยงานต้องบันทึกรหัสงบประมาณและรหัสแหล่งของเงินที่สำนัก งบประมาณกำหนดให้แล้วเสร็จก่อนลงนามในสัญญา

๒.๓.๒ กรณีพระราชบัญญัติงบประมาณรายจ่ายประจำปีงบประมาณ พ.ศ. ๒๕๖๗ มีผลบังคับใช้แล้ว ให้กองแผนงานเร่งรัดจัดสรรงบประมาณและสร้างรหัสงบประมาณให้หน่วยงาน เจ้าของงานโดยเร็ว และเมื่อได้รับจัดสรรงบประมาณแล้วให้บันทึกข้อมูลโครงการจัดซื้อจัดจ้างโดยระบุรหัส งบประมาณและรหัสแหล่งของเงินที่สำนักงบประมาณกำหนดในระบบ e-GP และระบบ PMS ให้ถูกต้อง ก่อน ลงนามในสัญญาหรือข้อตกลง

ทั้งนี้ เพื่อติดตามความก้าวหน้าในการใช้จ่ายงบประมาณการเตรียมความพร้อมการจัดซื้อ จัดจ้าง และการบริหารสัญญา จากระบบ PMS จึงขอให้หน่วยงานบันทึกข้อมูลให้เป็นปัจจุบัน โดยกรมจะ เรียกรายงานติดตามในทุกวันที่ ๑๐ ๒๐ และ ๓๐ ของทุกเดือน ตั้งแต่วันอังคารที่ ๒๐ กุมภาพันธ์ ๒๕๖๗ เป็นต้นไป

จึงเรียนมาเพื่อทราบ และถือปฏิบัติต่อไป

(นายเดข เล็กวิชัย)

รธบ. รักษาราชการแทบ รรร

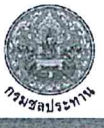

# เรื่องเพื่อทราบ และพิจารณา

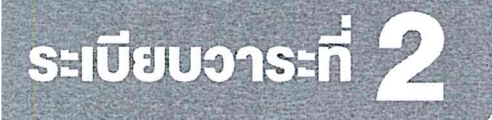

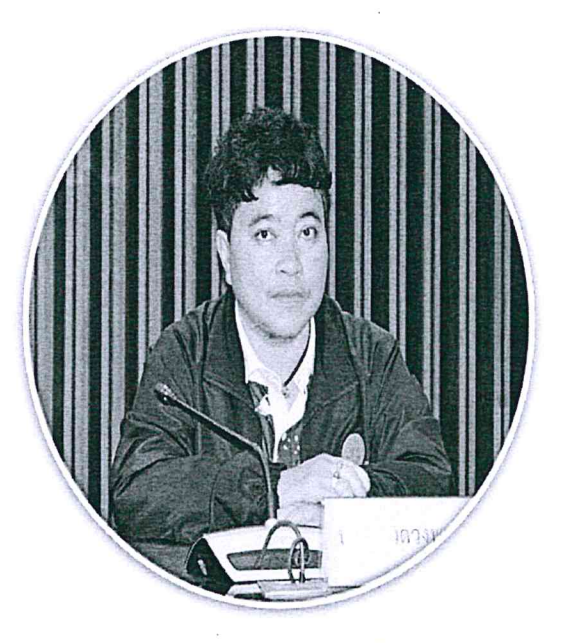

นางสาวควงพร สินธุฉาย ผู้อำนวยการส่วนพัฒนาระบบพัสคุ กองพัสดุ

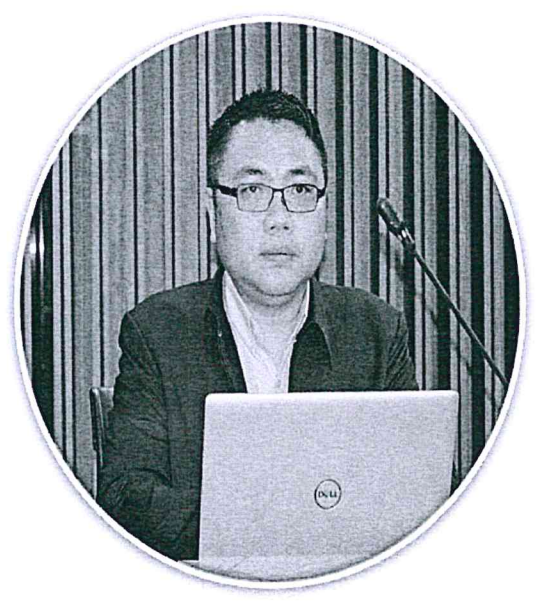

นายอธิวัฒน์ โยอาศรี ผู้อำนวยการส่วนสัญญาพัสดุ กองพัสคุ

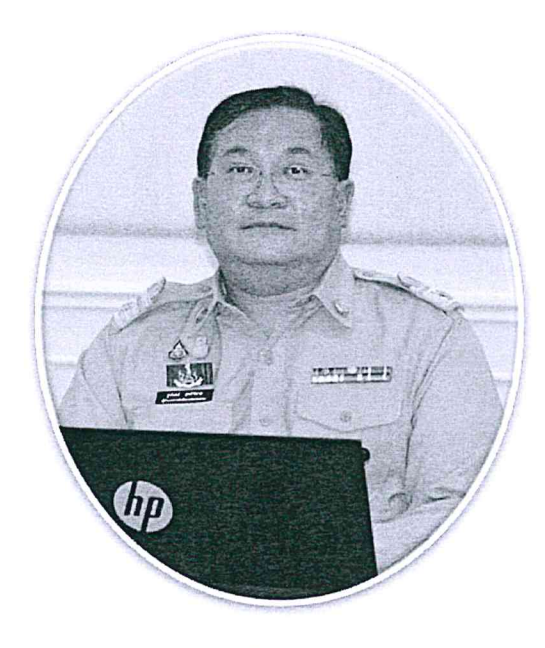

นายฐนันคร์ สุทธิพิศาล ผู้อำนวยการกองพัสคุ

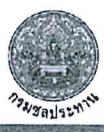

SOUT

## แนวทางปฏิบัติในการเตรียมการจัดซื้อจัดจ้าง

และการเร่งรัดการใช้จ่าย งบประมาณ ปี 67

การเตรียม การจัดซื้อจัดจ้าง

 $\varpi$ 

เมื่อได้รับความเห็นชอบวงเงินงบประมาณ (คณะอนุกรรมาธิการฯ พิจารณาร่าง พ.ร.บ. งบประมาณรายจ่าย ได้พิจารณาร่าง พ.ร.บ.งบประมาณรายจ่ายฯ ปี 67 ี้ ให้จัดทำแผนจัดซื้อจัดจ้างประจำปีทั้งปี ี (ผยแพร่ (กรมบัณชีกลาง/หน่วยงาน)

ก่อนร่าง พ.ร.บ.งบประมาณฯ จะผ่านการพิจารณา

ี้ รีบดำเนินการจัดซื้อจัดจ้างทันที

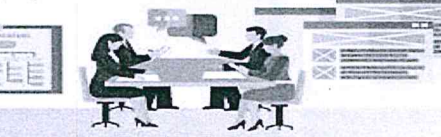

การลดขั้นตอน และระยะเอลา การดำเนินการ

การเผยแพร่ร่างประกาศและร่างเอกสารซื้อหรือจ้างด้วยวิธีประกวดราคาอิเล็กทรอนิกส์

วงเงินเกิน 500,000 บาท แต่ไม่เกิน 10,000,000 บาท ให้อยู่ในดูลพ**ินิจของหัวหน้า** หน่วยงานของรัฐที่จะให้มีการเผยแพร่ เพื่อรับฟังความคิดเห็นจากผู้ประกอบการ หรือไม่ก็ได้

ให้หน่วยงานของรัฐเตรียมการจัดซื้อจัดจ้างไว้ก่อน เช่น การจัดทำ TOR เป็นต้น

การเผยแพร่ประกาศและเอกสารซื้อหรือจ้างโดยวิธีประกาศเชิญชวนทั่วไป

 $\mathscr{C}$  การซื้อหรือการจ้างด้วยวิธีประกวดราคาอิเล็กครอนิ

© วงเงินเกิน 500,000 บาท แต่ไม่เกิน 100,000,000 บาท **ไม่น้อยกว่า 3 วันทำการ** อ วงเงินเกิน 100,000,000 บาท ไม่น้อยกว่า 20 วันทำการ

<u>ี ∕∕ี การจำงที่ปรึกษา และการจำงออด</u> เชิญชวนทั่วไป **ไม่น้อยกว่า 3 วันทำการ** 

## "มีผลกับการจัดซื้อจัดจ้างในปีงบประมาณ 67 เท่าเ

ที่มา : หนังสือคณะกรรมการวินิจฉัยปัญหาการจัดซื้อ จัดจ้างและการบริหารพัสดุภาครัฐ ด่วนที่สุด ที่ กุค (กวจ) 0405.4/ว 41 ลงวันที่ 24 มกราคม 2567

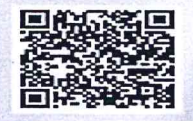

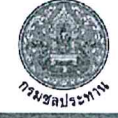

# พื้นตอนการจัดซื้อจัดจ้างและการบริหารพัสคุกาครัฐ

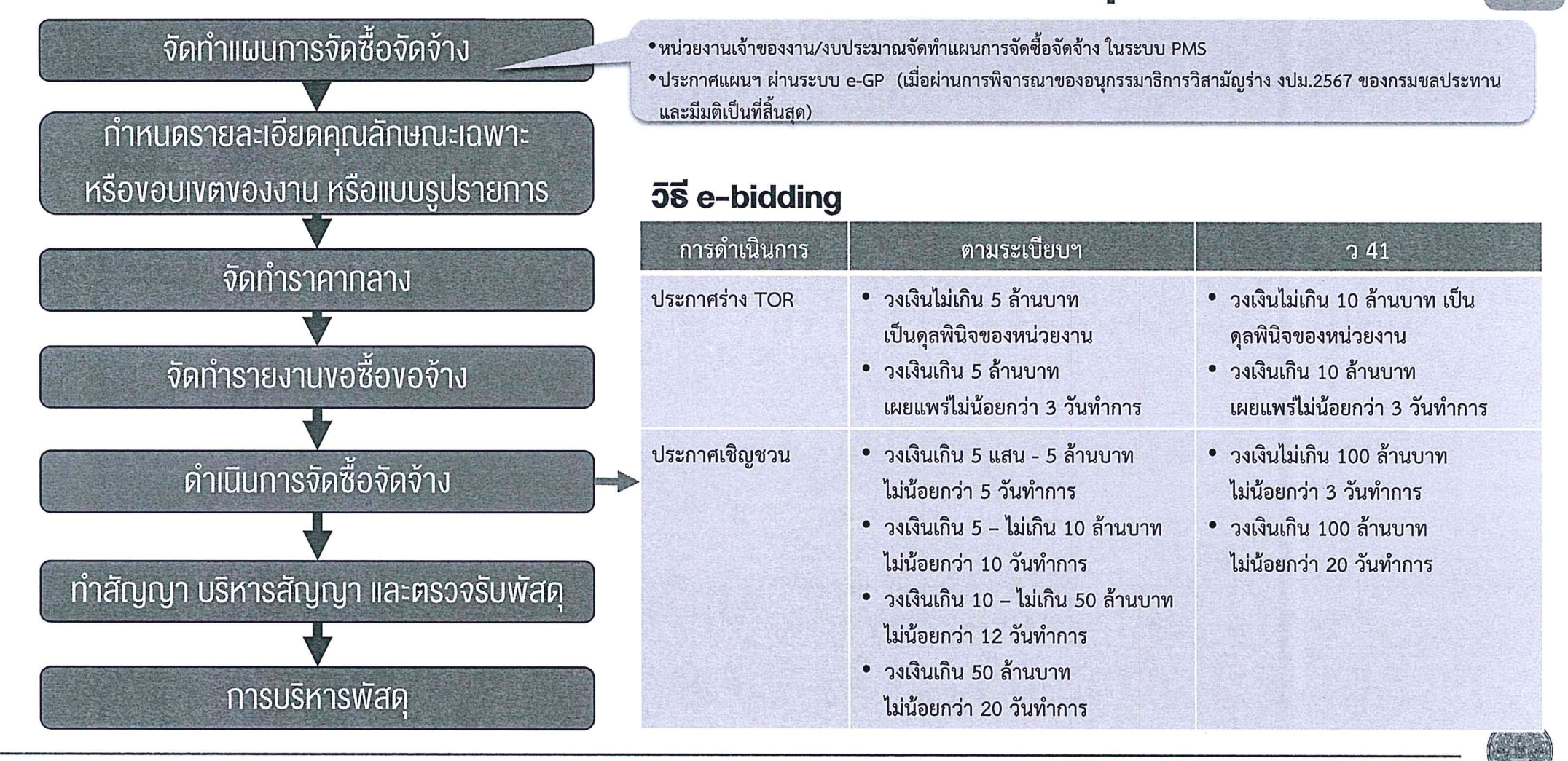

# ปฏิทินการดำเนินการจัดซื้อจัดจ้าง สำหรับงบประมาณรายจ่ายประจำปีงบประมาณ พ.ศ. 2567

เรื่องที่

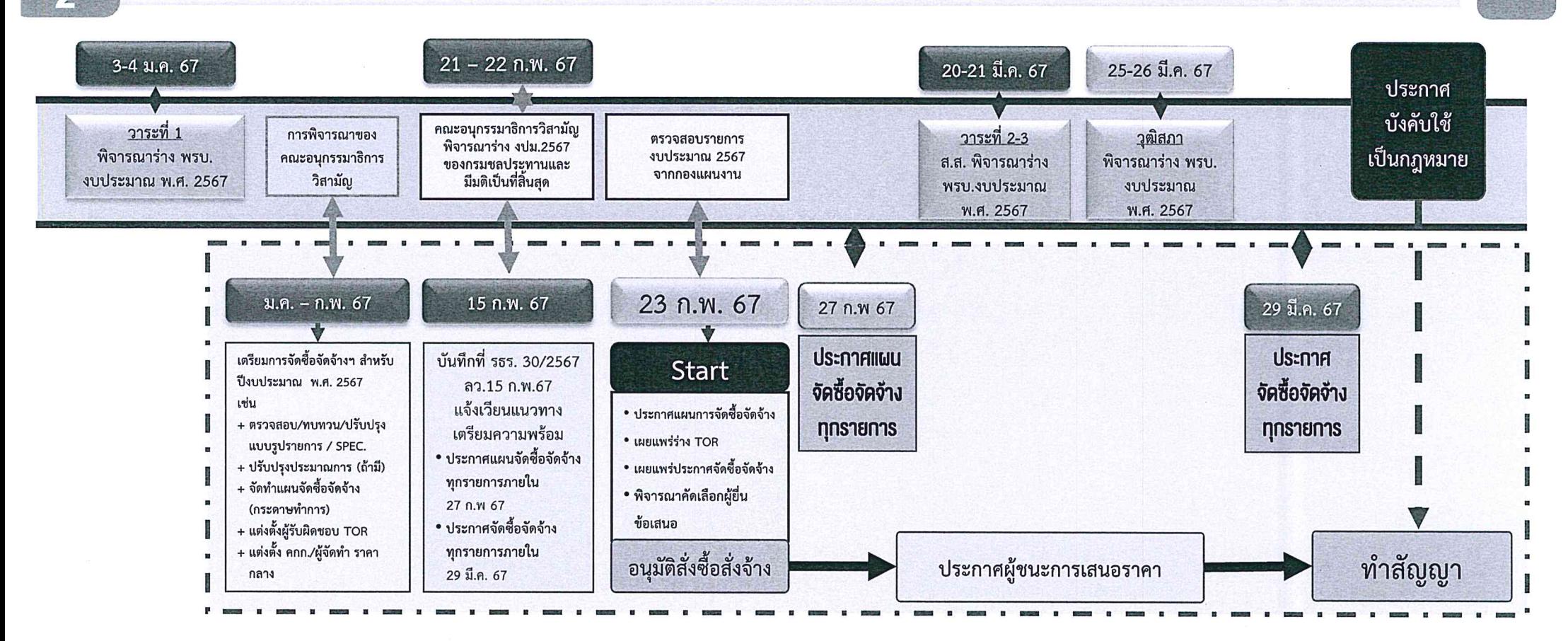

![](_page_9_Picture_2.jpeg)

 $\odot$ 21 ก.พ. 67

![](_page_10_Picture_0.jpeg)

# การดำเนินการจัดซื้อจัดจ้าง สำหรับงบประมาณรายจ่ายประจำปีงบประมาณ พ.ศ. 2567

 $(1)$ 

<u>ข้**อมูลงบประมาณประจำปี**<br>ฝ่ายวิศวกรรมหรือเจ้าหน้าที่ผู้รับผิดชอบเพิ่มข้อมูลงบประมาณประจำปี พ.ศ. 2567 ในระบบ PMS</u>

- -
- (2) <u>ก**ารจัดทำแผนการจัดซื้อจัดจ้าง(กระดาษทำการ)**<br>(2.1) เจ้าหน้าที่ผู้รับผิดชอบจัดทำแผนการจัดซื้อจัดจ้างในระบบ PMS<br>(2.2) เสนอหัวหน้าหน่วยงานเจ้าของงานเห็นชอบแผนจัดซื้อจัดจ้าง (กระดาษทำการ)</u>

- (3) <u>ก**ารจัดทำร่างขอบเขตของงานทั้งหมดโครงการ และเอกสารซื้อหรือจ้าง**<br>(3.1) หน่วยงานเจ้าของงานหรือเจ้าหน้าที่ผู้รับผิดชอบเสนอผู้มีอำนาจแต่งตั้ง<br>คณะกรรมการหรือผู้รับผิดชอบในการจัดทำ TOR และเอกสารซื้อหรือจ้าง<br>(3.2) เสนอผู้อำน</u>
	-

## (4) <u>การจัดทำราคากลางของพัสดุที่จะซื้อหรือจ้าง</u>

- คณะกรรมการหรือผู้รับผิดชอบในการจัดทำราคากลาง
- (4.2) เสนอผู้อำนาจเห็นชอบราคากลาง
- (5) <u>การดำเนินการในระบบจัดซื้อจัดจ้างภาครัฐอิเล็กทรอนิกส์ (e-GP)</u>

![](_page_10_Picture_15.jpeg)

เรื่องที่ 4

## $(1)$

<u>ข้**อมูลงบประมาณประจำปี**<br>ฝ่ายวิศวกรรมหรือเจ้าหน้าที่ผู้รับผิดชอบเพิ่มข้อมูลงบประมาณประจำปี พ.ศ. 2567 ในระบบ PMS</u>

![](_page_11_Picture_16.jpeg)

![](_page_11_Picture_3.jpeg)

21 ก.พ.

# (2) <u>การ**จัดทำแผนการจัดซื้อจัดจ้าง (กระดาชทำการ)**<br>(2.1) เจ้าหน้าที่ผู้รับผิดชอบจัดทำแผนการจัดซื้อจัดจ้างในระบบ PMS</u>

- 
- (2.2) เสนอหัวหน้าหน่วยงานเจ้าของงานเห็นชอบแผนจัดซื้อจัดจ้าง (กระดาษทำการ)

![](_page_12_Figure_3.jpeg)

![](_page_12_Picture_4.jpeg)

- 
- (2) <mark>การจัดทำแผนการจัดซื้อจัดจ้าง (กระดาษทำการ)</mark><br>(2.1) เจ้าหน้าที่ผู้รับผิดชอบจัดทำแผนการจัดซื้อจัดจ้างในระบบ PMS<br>(2.2) เสนอหัวหน้าหน่วยงานเจ้าของงานเห็นชอบแผนจัดซื้อจัดจ้าง (กระดาษทำการ)

![](_page_13_Picture_12.jpeg)

![](_page_13_Picture_4.jpeg)

#### แผนการจัดซื้อจัดจ้าง ประจำปีงบประมาณ พ.ศ. 2567

ช่อมแซมคลองชอย 2L-RMC ช่วง กิโลเมตร 0+050 ถึง 0+560 โครงการส่งน้ำและบำรุงรักษาแม่ยม ตำบลทั่วยหม้าย อำเภอลอง จังหวัดแหร่ ชื่อโครงการ

![](_page_14_Picture_62.jpeg)

รหัสกลุ่มแผนจัดซื้อจัดจ้าง

![](_page_14_Picture_63.jpeg)

ผู้จัดทำ หัวหน้าเจ้าหน้าที่ ผู้ตรวจสอบ เห็นขอบ ( นายจีระศักดิ์ ปัญญาดิษวงศ์ ) ( นายคมกฤช นัยปราโมทย์ ) ( ว่าที่ร้อยตรีหญิงสุพิมล เหลืองขาว ) นายพงศ์พิษณุ ขอบประดิษฐ์ ตำแหน่ง สบ.1 ตำแหน่ง วศ.คบ.แม่ยม ตำแหน่ง หัวหน้าเจ้าหน้าที่ ้ตำแหน่ง ผคบ.แม่ยม ลงวันที่ 20/02/2567 ลงวันที่ . ลงวันที่ .

クラングロジョン

กองพัสดุ กรมชลประทาน

 $\overline{1}$ 

รหัสแผน P67007979

## $(3)$

- <mark>การจัดทำร่างขอบเขตของงานทั้งหมดโครงการ และเอกสารซื้อหรือจ้าง</mark><br>(3.1) หน่วยงานเจ้าของงานหรือเจ้าหน้าที่ผู้รับผิดชอบเสนอผู้มีอำนาจแต่งตั้งคณะกรรมการหรือผู้รับผิดชอบใน<br> การจัดทำ TOR และเอกสารซื้อหรือจ้าง
- (3.2) เสนอผู้อำนาจเห็นชอบ TOR หรือจะเสนอขอความเห็นชอบไปพร้อมกับรายงานขอซื้อขอจ้างก็ได้

![](_page_15_Figure_3.jpeg)

![](_page_15_Figure_4.jpeg)

![](_page_15_Picture_6.jpeg)

#### <u>การจัดทำราคากลางของพัสดุที่จะซื้อหรือจ้าง</u>  $(4)$

# การแต่งตั้งคณะกรรมการ หรือมอบหมายเจ้าหน้าที่ หรือบุคคลใดบุคคลหนึ่ง<br>ให้มีหน้าที่จัดทำราคากลางของพัสดุที่ซื้อหรือจ้าง

![](_page_16_Figure_2.jpeg)

## <u>(5) การดำเนินการในระบบจัดซื้อจัดจ้างภาครัฐอิเล็กทรอนิกส์ (e-GP)</u>

![](_page_17_Figure_1.jpeg)

![](_page_17_Picture_2.jpeg)

- รหัสแหล่งของเงิน แต่ทั้งนี้เมื่อพระราชบัญญัติงบประมาณรายจ่ายประจำปีงบประมาณ พ.ศ. 2567 มีผลบังคับใช้หน่วยงานต้องบันทึกรหัสงบประมาณและรหัสแหล่งของเงินที่สำบักงบประบาก กำหนดให้แล้วเสร็จก่อนลงนามในสัญญา
- (2) และเมื่อได้รับจัดสรรงบประมาณแล้ว ให้บันทึกข้อมูลโครงการจัดซื้อจัดจ้างโดยระบุรหัสงบประมาณ และรหัสแหล่งของเงินที่สำนักงบประมาณกำหนดในระบบ e-GP และระบบ PMS ให้ถูกต้อง ก่อนลงนามในสัญญาหรือข้อตกลง

![](_page_17_Picture_5.jpeg)

21 ก.พ. 67

![](_page_18_Picture_0.jpeg)

#### <u>การดำเนินการในระบบจัดซื้อจัดจ้างภาครัฐอิเล็กทรอนิกส์ (e-GP)</u>  $(5)$

วิธีคัดเลือก

## 58 e-bidding

![](_page_18_Picture_3.jpeg)

![](_page_18_Picture_5.jpeg)

![](_page_19_Picture_0.jpeg)

# ตัวอย่างเอกสารซื้อหรือจ้าง

- ประกาศประกวดราคาจ้างก่อสร้าง
- ประกาศประกวดราคาจ้างทั่วไป
- ประกาศประกวดราคาเช่า ประกาศประกวดราคาซื้อ

![](_page_19_Figure_5.jpeg)

![](_page_19_Picture_6.jpeg)

- ร่าง TOR งานจ้างก่อสร้าง
- ร่าง TOR งานจ้างทั่วไป
- · ร่าง TOR งานเช่า
- ร่าง TOR งานซื้อ
- เงื่อนไขเฉพาะงานก่อสร้าง
- เอกสารประกวดราคางานจ้างก่อสร้าง
- เอกสารประกวดราคางานจ้างทั่วไป
- เอกสารประกวดราคางานเช่า
- เอกสารประกวดราคางานซื้อ

# การติดตามผลการจัดซื้อจัดจ้างในระบบ PMS สำหรับงบประมาณประจำปี พ.ศ. 2567

ข้อมูลแผนการจัดซื้อจัดจ้าง ประจำปีงบประมาณ พ.ศ. 2567 หน่วยงานในสังกัดสำนัก/กอง สำนักงานขลประทานที่ 16

แหล่งงบประมาณ: งบกรม (พรบ.รายจ่ายประจำปี67)-ปกติ, สถานะแผน: ทุกสถานะ

![](_page_20_Picture_27.jpeg)

![](_page_20_Picture_6.jpeg)

# การติดตามผลการจัดซื้อจัดจ้างในระบบ PMS สำหรับงบประมาณประจำปี พ.ศ. 2567

![](_page_21_Picture_14.jpeg)

![](_page_21_Picture_2.jpeg)

กองพัสดุ กรมชลประทาน

เรื่องที่ 5

ระเบียบวาระที่ 3

# เรื่องอื่นๆ

## 3.1 รายงานความก้าวหน้าการแก้ไขปัญหางานระหว่างก่อสร้าง ที่คงค้างในระบบ GFMIS

![](_page_22_Picture_19.jpeg)

![](_page_22_Picture_4.jpeg)

# ระเบียบอาระที่ 3

# เรื่องอื่นๆ

### การจัดกลุ่มงานระหว่างก่อสร้าง ที่คงค้างในระบบ GFMIS

![](_page_23_Picture_55.jpeg)

### แผนงานการคำเนินการ

- (1) กองพัสคุปรับปรุงระบบ Asset ให้รองรับการจัดทำทะเบียนควบคุมงาน ระหว่างก่อสร้าง ตามข้อเสนอแนะของสำนักงานการตรวจเงินแผ่นดิน
- (2) คณะทำงานฯ จัดประชุมชี้แจงแนวทางการแก้ไขปัญหางานระหว่างก่อสร้าง เนื่อวันที่ 30 มกราคม 2567 ผ่านระบบ Zoom และ Youtube
- (3) หน่วยงานคำเนินการตรวจสอบข้อมูลงานระหว่างก่อสร้างที่คงค้าง ณ วันที่ 30 กันยายน 2566 ผ่านระบบ Asset และดำเนินการจัดกลุ่มงานระหว่าง ก่อสร้าง (W)
	- (3.1) รายงานการจบสิ้นงาน/โครงการ กรณีงานก่อสร้างที่เป็นภารกิจ ถ่ายโอนให้ อปท. ให้แล้วเสร็จโดยเร็ว
	- (3.2) กรณีงานระหว่างก่อสร้างใดที่ไม่สามารถคำเนินการรายงาน การจบสิ้นงาน/โครงการได้ ให้เสนอคณะกรรมการสอบข้อเท็จจริง ของสำนัก/กอง พิจารณา
	- (3.3) งานระหว่างก่อสร้างที่คำเนินการแล้วเสร็จ ให้หน่วยขงานเจ้าของงาน เร่งรัคคำเนินการรายงานจบสิ้นงาน/โครงการ และขึ้นทะเบียนสินทรัพย์ ให้แล้วเสร็จโดยเร็ว

![](_page_23_Picture_11.jpeg)

![](_page_24_Picture_5.jpeg)

![](_page_24_Picture_1.jpeg)

กองพัสดุ กรมชลประทาน อันดูลูนอง

# **เอกสารประกอบประชุม**

# วันที่ 21 กุมภาพันธ์ 2567

![](_page_25_Picture_2.jpeg)

![](_page_25_Picture_3.jpeg)

![](_page_26_Picture_1.jpeg)

บันทึกข้อความ

ส่วนราชการ...กองพัสดุ ส่วนพัฒนาระบบพัสดุ โทร.๑.๒๒๔๓.๖๙๔๗.ภายใน ๒๔๖๑.. ๒๔๕๓..............  $a$   $d$   $n$  $y$ ,  $k$  $b$  $d$  $b$  $d$ ที่ **กพด** hood **/botters** วันที่

**เรื่อง** ..เข้าร่วมประชุมเพื่อรับฟังคำชี้แจงการเตรียมการจัดซื้อจัดจ้างและการเร่งรัดการใช้จ่ายเงินงบประมาณ . ปี พ.ศ. ๒๕๖๗

เรียน ผู้อำนวยการสำนัก กอง ศูนย์ กลุ่ม และ สถาบัน

ตามบันทึกด่วนที่สุดที่ รธร.๓๐/๒๕๖๗ ลงวันที่ ๑๕ กุมภาพันธ์ ๒๕๖๗ ขอให้ทุกหน่วยงาน เตรียมการจัดซื้อจัดจ้างสำหรับเงินงบประมาณปี พ.ศ. ๒๕๖๗ เร่งรัดการเบิกจ่ายและใช้จ่ายงบประมาณ เพื่อให้ เป็นไปในแนวทางเดียวกัน แจ้งตามหนังสือคณะกรรมการวินิจฉัยปัญหาการจัดซื้อจัดจ้างและการบริหารพัสด ภาครัฐ กรมบัญชีกลาง ด่วนที่สุด ที่ กค (กวจ) ๐๔๐๕.๔/ว ๔๑ ลงวันที่ ๒๔ มกราคม ๒๕๖๗ ความละเอียด แจ้งแล้ว นั้น

ดังนั้น เพื่อให้ทุกหน่วยงานดำเนินการได้อย่างถูกต้อง ครบถ้วน เป็นไปตามกรอบระยะเวลา และแผนงานที่กำหนดไว้ และเป็นไปตามแนวทางหนังสือแจ้งเวียนดังกล่าวข้างต้น จึงขอให้ผู้เกี่ยวข้องของ ทุกหน่วยงานเข้าร่วมประชุมเพื่อรับฟังคำชี้แจงการเตรียมการจัดซื้อจัดจ้างและการเร่งรัดการใช้จ่ายเงิน งบประมาณปี พ.ศ. ๒๕๖๗ ใน<u>วันพุธที่ ๒๑ กุมภาพันธ์ ๒๕๖๗ เวลา ๑๓**.๐๐-๑๖.๐๐ น.** ดังนี้</u>

๑. เจ้าหน้าที่ของสำนัก/กอง/ศูนย์/กลุ่ม/สถาบัน <u>ทุกหน่วยงานในส่วนกลาง</u> เข้าร่วมประชุม ณ ห้องประชุมธารทิพย์ ๐๑ อาคาร ๙๙ ปี มล.ชูชาติ กำภู กรมชลประทาน สามเสน ตามวันและเวลาข้างต้น

๒. เจ้าหน้าที่ของสำนัก/โครงการ <u>ทุกหน่วยงานในส่วนภมิภาค</u> ติดตามการประชมชี้แจงผ่าน ระบบ Zoom ที่ https://zoom.us/j/๙๓๖๐๓๖๘๔๙๙๔?pwd=RXo๒dnNpdDZNTjBYdmF๔R๒ZoRXV๖UTo๙ (Meeting ID: ๙๓๖ ๐๓๖๘ ๔๙๙๔) (Passcode: ๙๙๓๑๐๕) และ แพลตฟอร์ม YouTube ที่ https://youtube.com/live/HobjUS๒KqRA?feature=share ตามวันและเวลาข้างต้น และขอให้ทุกสำนัก/ <u>โครงการ จัดทำแบบลงลายมือชื่อของผู้เข้าร่วมการประชุมทุกท่าน รายงานกองพัสดุผ่านระบบ Asset</u> ที่ https://asset.rid.go.th/ie/index.php?r=site/login ตามขั้นตอนที่แนบ ภายในวันศุกร์ที่ ๒๓ กุมภาพันธ์ ๒๕๖๗

จึงเรียนมาเพื่อทราบ และแจ้งหน่วยงาน/โครงการในสังกัดทราบเพื่อเข้าร่วมการประชุม และ รับฟังการประชุมชี้แจงดังกล่าว

(นายเดช เล็กวิชัย) รธบ. รักษาราชการแทน รธร.

#### กำหนดการประชุมขี้แจง การเตรียมการจัดซื้อจัดจ้างและการเร่งรัดการใช้จ่ายเงินงบประมาณปี พ.ศ. ๒๕๖๗ วันพุธที่ ๒๑ กุมภาพันธ์ พ.ศ. ๒๕๖๗ เวลา ๑๓.๐๐–๑๖.๐๐ น. ณ ห้องประชุมธารทิพย์ ๐๑ อาคาร ๙๙ ปี ม.ล.ชูชาติ กำภู กรมชลประทาน สามเสน

![](_page_27_Picture_16.jpeg)

หมายเหตุ หัวข้อการประชุมปรับเปลี่ยนได้ตามความจำเป็นและเหมาะสม

 $\label{eq:2} \frac{1}{\sqrt{2\pi}}\sum_{i=1}^{\infty}\frac{1}{i\sqrt{2\pi}}\left(\frac{1}{\sqrt{2\pi}}\right)^{2}$ 

#### ขั้นตอนการส่งไฟล์รายชื่อผู้เข้าร่วมการประชุมวันพุธที่ ๒๑ กุมภาพันธ์ ๒๕๖๗ ในระบบจัดเก็บและบริหารข้อมูลสินทรัพย์ (ระบบ asset)

------------------------------------

- 1. สแกนแบบลงชื่อของผู้เข้าร่วมการประชุม (ที่ลงลายมือชื่อเรียบร้อยแล้ว) ให้เป็นไฟล์สกุล .pdf
- 2. พิมพ์ URL ที่ https://asset.rid.go.th/ie/index.php?r=site/login
- 3. ระบุ ชื่อเข้าใช้ระบบ และ รหัสผ่าน (ของหน่วยงานตนเอง) เพื่อเข้าสู่ระบบ

![](_page_28_Picture_45.jpeg)

## 4. หน้าจอเมื่อเข้าสู่ระบบแล้ว

![](_page_28_Picture_46.jpeg)

#### 5. เลือกเมนู "รายการหลัก" เลือก "รายงานข้อมูลกองพัสดุ"

![](_page_28_Picture_47.jpeg)

![](_page_29_Picture_36.jpeg)

## ๖. เลือกประเภทเอกสาร "รายงานรายชื่อผู้เข้าร่วมประชุม.." ปี ๒๕๖๗

7. กดปุ่ม "จัดการ"

![](_page_29_Picture_37.jpeg)

### ๘. แนบไฟล์รายชื่อที่หน่วยงานจัดทำ 9. เมื่อเรียบร้อยแล้ว กดปุ่ม "บันทึกข้อมูล"

![](_page_29_Picture_38.jpeg)

# ด่วนที่สุด บันทึกข้อความ

ส่วนราชการ ห้องรองอธิบดีฝ่ายบริหาร โทร ๒๖๐๗ วันที่ <del>อะ กาคามันถ</del>ั ๒๕๖๗  $\frac{1}{20}$   $388.90/1200$ 

เรื่อง....การเตรียมการจัดซื้อจัดจ้างและการเร่งรัดการใช้จ่ายเงินงบประมาณปี พ.ศ. ๒๕๖๗...........

เรียน ผู้อำนวยการสำนัก กอง ศูนย์ กลุ่ม และ สถาบัน สำเนา อธช. 2 โลกรัฐเลิก 15ก.ร.ส.

ตามหนังสือคณะกรรมการวินิจฉัยปัญหาการจัดซื้อจัดจ้างและการบริหารพัสดุภาครัฐ ด่วนที่สด ที่ กค (กวจ) ๐๔๐๕.๔/ว ๔๑ ลงวันที่ ๒๔ มกราคม ๒๕๖๗ แจ้งแนวทางปฏิบัติในการเตรียมการ จัดซื้อจัดจ้างและการเร่งรัดการใช้จ่ายเงินงบประมาณ พ.ศ. ๒๕๖๗ ดังนี้

๑ การเตรียมการจัดซื้อจัดจ้าง

๑.๑ ก่อนที่ร่างพระราชบัญญัติงบประมาณรายจ่ายประจำปีงบประมาณ พ.ศ. ๒๕๖๗ จะผ่านการพิจารณาของรัฐสภา รวมถึงกรณีที่ได้รับงบประมาณในชั้นการพิจารณางบประมาณ ให้หน่วยงาน เตรียมการจัดซื้อจัดจ้างในขั้นตอนที่เป็นเรื่องภายในของหน่วยงานของรัฐไว้ก่อน เช่น การกำหนดรายละเอียด หรือคุณลักษณะเฉพาะ (Specification) คุณสมบัติผู้ยื่นข้อเสนอ เงื่อนไขในการจัดซื้อจัดจ้าง รูปแบบและ เนื้อหาของสัญญาที่จะลงนาม เป็นต้น

๑.๒ เมื่อหน่วยงานของรัฐได้รับความเห็นชอบวงเงินงบประมาณที่จะใช้ในการจัดซื้อ จัดจ้างตามระเบียบฯ ข้อ ๑๑ แล้ว หมายถึง คณะอนุกรรมาธิการวิสามัญพิจารณาร่างพระราชบัญญัติ งบประมาณรายจ่าย ได้พิจารณาร่างพระราชบัญญัติงบประมาณรายจ่ายประจำปีงบประมาณ พ.ศ. ๒๕๖๗ รายหน่วยงานของรัฐแล้วเสร็จก่อนเสนอสภาผู้แทนราษฎรพิจารณาในวาระที่ ๒ ให้หน่วยงานของรัฐจัดทำ แผนการจัดซื้อจัดจ้างประจำปีทั้งปี และประกาศเผยแพร่ในระบบเครือข่ายสารสนเทศของกรมบัญชีกลางและ ของหน่วยงานของรัฐ และปิดประกาศโดยเปิดเผย ณ สถานที่ปิดประกาศของหน่วยงานของรัฐนั้น และให้ หน่วยงานของรัฐรีบดำเนินการจัดซื้อจัดจ้างเพื่อให้พร้อมที่จะทำสัญญาหรือข้อตกลงได้ทันทีเมื่อได้รับอนุมัติทาง การเงินแล้ว กล่าวคือ หน่วยงานของรัฐสามารถดำเนินการจัดซื้อจัดจ้างจนถึงขั้นตอนได้ตัวผู้ขายหรือผู้รับจ้าง ไว้ก่อนได้ เว้นแต่ขั้นตอนการลงนามในสัญญาหรือข้อตกลงเป็นหนังสือ ให้หน่วยงานของรัฐปฏิบัติตามเงื่อนไข ที่กำหนดในข้อ ๑.๓

๑.๓ ให้หน่วยงานของรัฐกำหนดเงื่อนไขในเอกสารเชิญชวนการจัดซื้อจัดจ้างไว้ด้วยว่า การจัดซื้อจัดจ้างครั้งนี้จะมีการลงนามในสัญญาหรือข้อตกลงเป็นหนังสือได้ต่อเมื่อพระราชบัญญัติงบประมาณ รายจ่ายประจำปีงบประมาณ พ.ศ. ๒๕๖๗ มีผลใช้บังคับ และได้รับจัดสรรงบประมาณรายจ่ายประจำปี งบประมาณ พ.ศ. ๒๕๖๗ จากสำนักงบประมาณแล้ว และกรณีที่หน่วยงานของรัฐไม่ได้รับจัดสรรงบประมาณ เพื่อการจัดซื้อจัดจ้างในครั้งดังกล่าว หน่วยงานของรัฐสามารถยกเลิกการจัดซื้อจัดจ้างได้

ทั้งนี้ การลงนามในสัญญาให้ปฏิบัติตามพระราชบัญญัติการจัดซื้อจัดจ้างฯ มาตรา ๖๖ วรรคสอง ๒. การลดระยะเวลาการดำเนินการ

๒.๑ การเผยแพร่ร่างประกาศและร่างเอกสารซื้อหรือจ้างด้วยวิธีประกวดราคา อิเล็กทรอนิกส์ จากเดิม "กำหนดให้วงเงินเกิน ๕๐๐,๐๐๐ บาท แต่ไม่เกิน ๕,๐๐๐,๐๐๐ บาท" เป็น "กำหนดให้วงเงินเกิน ๕๐๐,๐๐๐ บาท แต่ไม่เกิน ๑๐,๐๐๐,๐๐๐ บาท ให้อยู่ในดุลพินิจของหัวหน้าหน่วยงาน ของรัฐที่จะให้มีการเผยแพร่เพื่อรับฟังความคิดเห็นจากผู้ประกอบการหรือไม่ก็ได้"

๒.๒ การเผยแพร่...

๒.๒ การเผยแพร่ประกาศและเอกสารซื้อหรือจ้างโดยวิธีประกาศเชิญชวนทั่วไป

### ให้ดำเนินการดังนี้

 $\mathcal{L}$ 

(๑) การซื้อหรือการจ้างด้วยวิธีประกวดราคาอิเล็กทรอนิกส์ ให้หน่วยงานของรัฐ ดำเนินการเผยแพร่ประกาศและเอกสารซื้อหรือจ้างด้วยวิธีประกวดราคาอิเล็กทรอนิกส์สำหรับการซื้อหรือจ้าง ครั้งหนึ่งซึ่งมีวงเงินเกิน ๕๐๐,๐๐๐ บาท แต่ไม่เกิน ๑๐๐,๐๐๐,๐๐๐ บาท ตามระเบียบฯ ข้อ ๔๘ ไม่น้อยกว่า <sub>ต</sub> วันทำการ ทั้งนี้ ให้คำนึงถึงระยะเวลาในการให้ผู้ประกอบการเตรียมการจัดทำเอกสารเพื่อยื่นข้อเสนอ

สำหรับการซื้อหรือจ้างครั้งหนึ่ง ซึ่งมีวงเงินเกิน ๑๐๐,๐๐๐,๐๐๐ บาท ให้หน่วยงานของรัฐดำเนินการเผยแพร่ประกาศและเอกสารซื้อหรือจ้างด้วยวิธีประกวดราคาอิเล็กทรอนิกส์ ไม่น้อยกว่า ๒๐ วันทำการ

(๒) การจ้างที่ปรึกษา และการจ้างออกแบบหรือควบคุมงานก่อสร้าง โดยวิธีประกาศ เชิญชวนทั่วไป ให้หน่วยงานของรัฐเผยแพร่ประกาศและเอกสารการจ้างที่ปรึกษา และเผยแพร่ประกาศและ เอกสารการจ้างออกแบบหรือควบคุมงานก่อสร้าง เป็นเวลาติดต่อกันไม่น้อยกว่า ๓ วันทำการ

อนึ่ง ระยะเวลาการดำเนินการตามข้อ ๒ ให้ใช้กับการจัดชื้อจัดจ้างโดยวิธีประกาศเชิญชวน ทั่วไป สำหรับงบประมาณตามนิยามนัยมาตรา ๔ แห่งพระราชบัญญัติการจัดซื้อจัดจ้างฯ ที่ดำเนินการจัดซื้อ จัดจ้างในปีงบประมาณ พ.ศ. ๒๕๖๗ เท่านั้น

ดังนั้น เพื่อให้การจัดซื้อจัดจ้างของทุกหน่วยงานเป็นไปในแนวทางเดียวกัน เร่งรัดการเบิกจ่าย และใช้จ่ายงบประมาณปี พ.ศ. ๒๕๖๗ กองพัสดุจึงขอช้อมความเข้าใจการดำเนินการจัดซื้อจัดจ้างประจำปี งบประมาณ พ.ศ. ๒๕๖๗ ดังนี้

. ด. การเตรียมการจัดซื้อจัดจ้าง และการดำเนินการในระบบ PMS กรณีใช้จ่ายเงินงบประมาณ

#### พ.ศ. ๒๕๖๗

ี ๑.๑ <u>ข้อมูลงบประมาณประจำป</u>ื ฝ่ายวิศวกรรมหรือเจ้าหน้าที่ผู้รับผิดชอบเพิ่มข้อมูลงบประมาณประจำปี พ.ศ. ๒๕๖๗

ในระบบ PMS

๑.๒ การจัดทำแผนการจัดชื้อจัดจ้าง (กระดาษทำการ)

เจ้าหน้าที่ผู้รับผิดชอบเตรียมจัดทำแผนการจัดซื้อจัดจ้างในระบบ PMS ทุกรายการ ตามข้อ ๑.๑ แต่ยังมิต้องเสนอผู้มีอำนาจให้ความเห็นชอบ

ึด.๓ <u>การจัดทำร่างขอบเขตของงานทั้งหมดโครงการ และเอกสารซื้อหรือจ้าง</u>

(๑) หน่วยงานเจ้าของงานหรือเจ้าหน้าที่ผู้รับผิดชอบเสนอผู้มีอำนาจแต่งตั้ง คณะกรรมการหรือผู้รับผิดชอบในการจัดทำ TOR และเอกสารซื้อหรือจ้าง

(๒) เสนอผู้มีอำนาจเห็นชอบ TOR หรือจะเสนอขอความเห็นชอบไปพร้อมกับ รายงานขอชื้อขอจ้างก็ได้

๑.๔ <u>การจัดทำราคากลางของพัสดุที่จะซื้อหรือจ้าง</u>

(๑) หน่วยงานเจ้าของงานหรือเจ้าหน้าที่ผู้รับผิดชอบเสนอผู้มีอำนาจแต่งตั้ง คณะกรรมการหรือผู้รับผิดชอบในการจัดทำราคากลาง

(๒) เสนอผู้มีอำนาจเห็นชอบราคากลาง

. รายการงาน/โครงการ ตามร่างพระราชบัญญัติงบประมาณรายจ่ายประจำปี งบประมาณ พ.ศ. ๒๕๖๗

เมื่อคณะอนุกรรมาธิการวิสามัญพิจารณาร่างพระราชบัญญัติงบประมาณรายจ่ายประจำปี งบประมาณ พ.ศ. ๒๕๖๗ ได้พิจารณาร่างพระราชบัญญัติงบประมาณรายจ่ายประจำปีงบประมาณ พ.ศ. ๒๕๖๗ ของกรมชลประทานและมีมติเป็นที่สิ้นสุดแล้ว โดยสามารถตรวจสอบรายการงาน/โครงการได้ที่ เว็บไซต์กองแผนงาน ขอให้ทุกหน่วยงานดำเนินการดังนี้

๒.๑ <u>การจัดทำแผนกา</u>รจัดซื้อจัดจ้าง

๒.๑.๑ หน่วยงานเจ้าของงานดำเนินการเสนอแผนการจัดซื้อจัดจ้าง (กระดาษ ทำการ) ทุกรายการงาน/โครงการ ตามข้อ ๑.๒ เสนอหัวหน้าหน่วยงานเจ้าของงานให้ความเห็นชอบ โดย ดำเนินการตามบันทึกกองพัสดุ ด่วนที่สุด ที่ กพด ๒๑๙๑/๒๕๖๖ ลงวันที่ ๒๗ กุมภาพันธ์ ๒๕๖๖

๒.๑.๒ หน่วยงานพัสดุที่รับผิดชอบด้านการจัดซื้อจัดจ้างเผยแพร่แผนการจัดซื้อ ้จัดจ้างประจำปีทั้งปี โดยประกาศเผยแพร่ในระบบเครือข่ายสารสนเทศของกรมบัญชีกลางและระบบจัดซื้อ จัดจ้างกรมชลประทาน (ใหม่) และ ปิดประกาศโดยเปิดเผย ณ สถานที่ปิดประกาศของหน่วยงาน ตามนัย ระเบียบกระทรวงการคลังว่าด้วยการจัดซื้อจัดจ้างและการบริหารพัสดุภาครัฐ พ.ศ. ๒๕๖๐ ข้อ ๑๑

ทั้งนี้ การดำเนินการตามข้อ ๒.๑.๑ ถึงข้อ ๒.๑.๒ ให้ดำเนินการให้แล้วเสร็จ ภายในวันที่ ๒๗ กุมภาพันธ์ ๒๕๖๗

๒.๒ การดำเนินการจัดซื้อจัดจ้างและการทำสัญญา

๒.๒.๑ เมื่อหน่วยงานพัสดุที่รับผิดขอบด้านการจัดซื้อจัดจ้างประกาศแผนการ จัดซื้อจัดจ้างตามข้อ ๒.๑.๒ เรียบร้อยแล้ว ให้หน่วยงานเจ้าของงานรีบดำเนินการจัดซื้อจัดจ้างให้เป็นไปตาม แผนและขั้นตอนของระเบียบกระทรวงการคลังว่าด้วยการจัดซื้อจัดจ้างและการบริหารพัสดุภาครัฐ พ.ศ. ๒๕๖๐ และแนวทางปฏิบัติที่เกี่ยวข้องเพื่อให้พร้อมที่จะทำสัญญาหรือข้อตกลงได้ทันทีเมื่อได้รับอนุมัติทาง การเงินแล้ว กล่าวคือ หน่วยงานสามารถดำเนินการจัดซื้อจัดจ้างจนถึงขั้นตอนได้ผู้รับจ้างหรือผู้ขายไว้ก่อนได้ เว้นแต่ขั้นตอนการลงนามในสัญญาหรือข้อตกลงเป็นหนังสือ ทั้งนี้ ให้ดำเนินการประกาศจัดซื้อจัดจ้างให้แล้ว เสร็จทุกรายการภายในวันที่ ๒๙ มีนาคม ๒๕๖๗

๒.๒.๒ ให้หน่วยงานกำหนดเงื่อนไขในเอกสารเชิญชวนการจัดซื้อจัดจ้างไว้ด้วย ว่า "การจัดชื้อจัดจ้างครั้งนี้จะมีการลงนามในสัญญาหรือข้อตกลงเป็นหนังสือได้ต่อเมื่อพระราชบัญญัติ งบประมาณรายจ่ายประจำปีงบประมาณ พ.ศ. ๒๕๖๗ มีผลใช้บังคับ และได้รับจัดสรรงบประมาณรายจ่าย ประจำปีงบประมาณ พ.ศ. ๒๕๖๗ จากสำนักงบประมาณแล้ว และกรณีที่กรมชลประทานไม่ได้รับจัดสรร งบประมาณเพื่อการจัดซื้อจัดจ้างในครั้งดังกล่าว กรมชลประทานสามารถยกเลิกการจัดซื้อจัดจ้างได้"

๒.๓ <u>การบันทึกข้อมลในระบบการจัดซื้อจัดจ้างภาครัฐด้วยอิเล็กทรอนิกส์</u>

(Electronic Government Procurement : e-GP)

๒.๓.๑ หน่วยงานสามารถบันทึกข้อมูลโครงการจัดซื้อจัดจ้างได้ทันทีโดยไม่ต้อง ระบุรหัสงบประมาณและรหัสแหล่งของเงิน แต่ทั้งนี้เมื่อพระราชบัญญัติงบประมาณรายจ่ายประจำปี งบประมาณ พ.ศ. ๒๕๖๗ มีผลบังคับใช้ หน่วยงานต้องบันทึกรหัสงบประมาณและรหัสแหล่งของเงินที่สำนัก งบประมาณกำหนดให้แล้วเสร็จก่อนลงนามในสัญญา

๒.๓.๒ กรณี...

๒.๓.๒ กรณีพระราชบัญญัติงบประมาณรายจ่ายประจำปีงบประมาณ พ.ศ. ๒๕๖๗ มีผลบังคับใช้แล้ว ให้กองแผนงานเร่งรัดจัดสรรงบประมาณและสร้างรหัสงบประมาณให้หน่วยงาน เจ้าของงานโดยเร็ว และเมื่อได้รับจัดสรรงบประมาณแล้วให้บันทึกข้อมูลโครงการจัดซื้อจัดจ้างโดยระบุรหัส งบประมาณและรหัสแหล่งของเงินที่สำนักงบประมาณกำหนดในระบบ e-GP และระบบ PMS ให้ถูกต้อง ก่อน ลงนามในสัญญาหรือข้อตกลง

ทั้งนี้ เพื่อติดตามความก้าวหน้าในการใช้จ่ายงบประมาณการเตรียมความพร้อมการจัดซื้อ จัดจ้าง และการบริหารสัญญา จากระบบ PMS จึงขอให้หน่วยงานบันทึกข้อมูลให้เป็นปัจจุบัน โดยกรมจะ เรียกรายงานติดตามในทุกวันที่ ๑๐ ๒๐ และ ๓๐ ของทุกเดือน ตั้งแต่วันอังคารที่ ๒๐ กุมภาพันธ์ ๒๕๖๗ เป็นต้นไป

จึงเรียนมาเพื่อทราบ และถือปฏิบัติต่อไป

(นายเดข เล็กวิชัย) รธบ. รักษาราชการแทน รธร

![](_page_34_Picture_0.jpeg)

คณะกรรมการวินิจฉัยปัญหาการจัดซื้อ จัดจ้างและการบริหารพัสดุภาครัฐ กรมบัญชีกลาง ถนนพระรามที่ ๖ กทม. ๑๐๔๐๐

#### Me มกราคม ๒๕๖๗

เรื่อง แนวทางปฏิบัติในการเตรียมการจัดซื้อจัดจ้างและการเร่งรัดการใช้จ่ายเงินงบประมาณ พ.ศ. ๒๕๖๗ เรียน ปลัดกระทรวง อธิบดี อธิการบดี เลขาธิการ ผู้อำนวยการ ผู้บัญชาการ ผู้ว่าราชการจังหวัด ผู้ว่าราชการ กรุงเทพมหานคร ผู้ว่าการ หัวหน้ารัฐวิสาหกิจ ผู้บริหารท้องถิ่น และหัวหน้าหน่วยงานอื่นของรัฐ

ด้วยคณะรัฐมนตรีในคราวการประชุมเมื่อวันที่ ๒๖ ธันวาคม ๒๕๖๖ ได้ให้ความเห็นชอบ ร่างพระราชบัญญัติงบประมาณรายจ่ายประจำปีงบประมาณ พ.ศ. ๒๕๖๗ ส่งสภาผู้แทนราษฎร ซึ่งสภาผู้แทนราษฎร จะพิจารณาร่างกฎหมายงบประมาณในวาระที่ ๑ ระหว่างวันที่ ๓ - ๔ มกราคม ๒๕๖๗ และเปิดให้มีการตั้ง กรรมาธิการขึ้นมาพิจารณาศึกษาในช่วงเดือนมกราคมถึงเดือนมีนาคม ๒๕๖๗ ก่อนที่จะพิจารณาในวาระที่ ๒ ระหว่างวันที่ ๓ - ๔ เมษายน ๒๕๖๗ จากระยะเวลาการพิจารณาร่างพระราชบัญญัติงบประมาณรายจ่ายประจำปี งบประมาณ พ.ศ. ๒๕๖๗ จะเห็นได้ว่ามีความล่าช้ากว่าปีงบประมาณอื่น ซึ่งอาจส่งผลให้หน่วยงานของรัฐ ประสบปัญหาในการดำเนินกระบวนการจัดซื้อจัดจ้าง รวมไปถึงการเบิกจ่ายเงินงบประมาณที่อาจล่าช้า และเบิกจ่ายไม่ทันภายในปีงบประมาณดังกล่าว

คณะกรรมการวินิจฉัยปัญหาการจัดซื้อจัดจ้างและการบริหารพัสดุภาครัฐ (คณะกรรมการวินิจฉัย) พิจารณาแล้วเห็นว่า เพื่อให้หน่วยรับงบประมาณมีแนวทางปฏิบัติในการเตรียมการจัดซื้อจัดจ้าง และเป็นการเร่งรัด การเบิกจ่ายงบประมาณและการใช้จ่ายเงินงบประมาณประจำปีงบประมาณ พ.ศ. ๒๕๖๗ จึงอาศัยอำนาจ ตามมาตรา ๒๔ วรรคหนึ่ง (๖) ประกอบมาตรา ๒๙ วรรคหนึ่ง (๔) และ (๗) แห่งพระราชบัญญัติการจัดซื้อจัดจ้าง และการบริหารพัสดุภาครัฐ พ.ศ. ๒๕๖๐ ยกเว้นการปฏิบัติตามระเบียบกระทรวงการคลังว่าด้วยการจัดซื้อจัดจ้าง และการบริหารพัสดุภาครัฐ พ.ศ. ๒๕๖๐ ข้อ ๔๕ ข้อ ๔๖ ข้อ ๕๑ วรรคหนึ่ง ข้อ ๑๑๐ วรรคหนึ่ง และข้อ ๑๔๕ และกำหนดแนวทางปฏิบัติ ดังนี้

๑. การเตรียมการจัดซื้อจัดจ้าง

านทสด

ที่ กค (กวจ) อุธอะ ๔/วิธี

๑.๑ ก่อนที่ร่างพระราชบัญญัติงบประมาณรายจ่ายประจำปีงบประมาณ พ.ศ. ๒๕๖๗ จะผ่านการพิจารณาของรัฐสภา รวมถึงกรณีที่ได้รับงบประมาณในชั้นการพิจารณางบประมาณ ให้หน่วยงานของรัฐ เตรียมการจัดซื้อจัดจ้างในขั้นตอนที่เป็นเรื่องภายในของหน่วยงานของรัฐไว้ก่อน เช่น การกำหนดรายละเอียด หรือคุณลักษณะเฉพาะ (Specification) คุณสมบัติผู้ยื่นข้อเสนอ เงื่อนไขในการจัดซื้อจัดจ้าง รูปแบบและเนื้อหา ของสัญญาที่จะลงนาม เป็นต้น

๑.๒ เมื่อหน่วยงานของรัฐได้รับความเห็นชอบวงเงินงบประมาณที่จะใช้ในการจัดซื้อ จัดจ้างตามระเบียบฯ ข้อ ๑๑ แล้ว หมายถึง คณะอนุกรรมาธิการวิสามัญพิจารณาร่างพระราชบัญญัติ งบประมาณรายจ่าย ได้พิจารณาร่างพระราชบัญญัติงบประมาณรายจ่ายประจำปีงบประมาณ พ.ศ. ๒๕๖๗ รายหน่วยงานของรัฐแล้วเสร็จก่อนเลนอสภาผู้แทนราษฎรพิจารณาในวาระที่ ๒ ให้หน่วยงานของรัฐจัดทำ แผนการจัดซื้อจัดจ้างประจำปีทั้งปี และประกาศเผยแพร่ในระบบเครือข่ายสารสนเทศของกรมบัญชีกลาง และของหน่วยงานของรัฐ และปิดประกาศโดยเปิดเผย ณ สถานที่ปิดประกาศของหน่วยงานของรัฐนั้น และให้หน่วยงานของรัฐรีบดำเนินการจัดซื้อจัดจ้างเพื่อให้พร้อมที่จะทำสัญญาหรือข้อตกลงได้ทันที

เมื่อ...

เมื่อได้รับอนุมัติทางการเงินแล้ว กล่าวคือ หน่วยงานของรัฐสามารถดำเนินการจัดซื้อจัดจ้างจนถึงขั้นตอน ได้ตัวผู้ขายหรือผู้รับจ้างไว้ก่อนได้ เว้นแต่ขั้นตอนการลงนามในสัญญาหรือข้อตกลงเป็นหนังสือ ให้หน่วยงานของรัฐ ปกิบัติตามเงื่อนไซที่กำหนดในข้อ ๑.๓

๑.๓ ให้หน่วยงานของรัฐกำหนดเงื่อนไขในเอกสารเชิญชวนการจัดซื้อจัดจ้างไว้ด้วยว่า การจัดซื้อจัดจ้างครั้งนี้จะมีการลงนามในสัญญาหรือข้อตกลงเป็นหนังสือได้ต่อเมื่อพระราชบัญญัติงบประมาณ รายจ่ายประจำปีงบประมาณ พ.ศ. ๒๕๖๗ มีผลใช้บังคับ และได้รับจัดสรรงบประมาณรายจ่ายประจำปีงบประมาณ พ.ศ. ๒๕๖๗ จากสำนักงบประมาณแล้ว และกรณีที่หน่วยงานของรัฐไม่ได้รับจัดสรรงบประมาณเพื่อการจัดซื้อจัดจ้าง ในครั้งดังกล่าว หน่วยงานของรัฐสามารถยกเลิกการจัดซื้อจัดจ้างได้

ทั้งนี้ การลงนามในสัญญาให้ปฏิบัติตามพระราชบัญญัติการจัดซื้อจัดจ้างฯ มาตรา ๖๖ วรรคสอง ๒. การลดระยะเวลาการดำเนินการ

๒.๑ การเผยแพร่ร่างประกาศและร่างเอกสารซื้อหรือจ้างด้วยวิธีประกวดราคาอิเล็กทรอนิกส์ จากเดิม "กำหนดให้วงเงินเกิน ๕๐๐,๐๐๐ บาท แต่ไม่เกิน ๕,๐๐๐,๐๐๐ บาท" เป็น "กำหนดให้วงเงินเกิน ๕๐๐,๐๐๐ บาท แต่ไม่เกิน ๑๐,๐๐๐,๐๐๐ บาท ให้อยู่ในดุลพินิจของหัวหน้าหน่วยงานของรัฐที่จะให้มีการเผยแพร่ เพื่อรับฟังความคิดเห็นจากผู้ประกอบการหรือไม่ก็ได้"

๒.๒ การเผยแพร่ประกาศและเอกสารชื้อหรือจ้างโดยวิธีประกาศเชิญชวนทั่วไป ให้ดำเนินการดังนี้

(๑) การซื้อหรือการจ้างด้วยวิธีประกวดราคาอิเล็กทรอนิกส์ ให้หน่วยงานของรัฐ ดำเนินการเผยแพร่ประกาศและเอกสารซื้อหรือจ้างด้วยวิธีประกวดราคาอิเล็กทรอนิกส์สำหรับการซื้อหรือจ้าง ครั้งหนึ่งซึ่งมีวงเงินเกิน ๕๐๐,๐๐๐ บาท แต่ไม่เกิน ๑๐๐,๐๐๐,๐๐๐ บาท ตามระเบียบฯ ข้อ ๔๘ ไม่น้อยกว่า ๓ วันทำการ ทั้งนี้ ให้คำนึงถึงระยะเวลาในการให้ผู้ประกอบการเตรียมการจัดทำเอกสารเพื่อยื่นข้อเสนอ

สำหรับการซื้อหรือจ้างครั้งหนึ่ง ซึ่งมีวงเงินเกิน ๑๐๐,๐๐๐,๐๐๐ บาท ให้หน่วยงานของรัฐดำเนินการเผยแพร่ประกาศและเอกสารซื้อหรือจ้างด้วยวิธีประกวดราคาอิเล็กทรอนิกส์ ไม่น้อยกว่า ๒๐ วันทำการ

(๒) การจ้างที่ปรึกษา และการจ้างออกแบบหรือควบคุมงานก่อสร้าง โดยวิธีประกาศ เขิญชวนทั่วไป ให้หน่วยงานของรัฐเผยแพร่ประกาศและเอกสารการจ้างที่ปรึกษา และเผยแพร่ประกาศ และเอกสารการจ้างออกแบบหรือควบคุมงานก่อสร้าง เป็นเวลาติดต่อกันไม่น้อยกว่า ๓ วันทำการ

อนึ่ง ระยะเวลาการดำเนินการตามข้อ ๒ ให้ใช้กับการจัดซื้อจัดจ้างโดยวิธีประกาศเชิญชวนทั่วไป สำหรับงบประมาณตามนิยามนัยมาตรา ๔ แห่งพระราชบัญญัติการจัดซื้อจัดจ้างฯ ที่ดำเนินการจัดซื้อจัดจ้าง ในปีงบประมาณ พ.ศ. ๒๕๖๗ เท่านั้น

จึงเรียนมาเพื่อโปรดทราบ และแจ้งให้หน่วยงานในสังกัดและเจ้าหน้าที่ที่เกี่ยวข้องถือปฏิบัติต่อไป

ขอแสดงความนับถือ

MMAADS

(นางแพตริเซีย มงคลวนิช) อธิบดีกรมบัญชีกลาง ปฏิบัติราชการแทน ปลัดกระทรวงการคลัง ประธานกรรมการวินิจฉัย

กองการพัสดุภาครัฐ ฝ่ายเลขานุการ [VIS. 0 6060) 01000 112 CEGG - G  $\ln 5$  and  $\ln 5$ ไปรษณีย์อิเล็กทรอนิกส์ saraban@cgd.go.th

เลขที่เอกสารในระบบ E การด 02/36/2566

ด่วนที่สุด บันทึกข้อความ

 $1107$ 

 $\mathbb{S}^1$ 

![](_page_36_Picture_94.jpeg)

การใช้งานระบบบริหารการจัดซื้อจัดจ้างกรมขลประทาน (PMS) เรื่อง

เรียน ผู้อำนวยการสำนัก ผู้อำนวยการกอง ผู้อำนวยการศูนย์ และผู้อำนวยการกลุ่ม

ด้วยกองพัสดุได้พัฒนาระบบบริหารการจัดซื้อจัดจ้างกรมชลประทาน (Procurement Management System : PMS) โดยมีวัตถุประสงค์เพื่อนำมาใช้ในการดำเนินงานบริหารจัดการด้านจัดซื้อจัดจ้าง ตั้งแต่กระบวนการจัดทำแผนการจัดซื้อจัดจ้าง การจัดทำรายงานความต้องการพัสดุ การติดตามและรายงานผล การดำเนินการจัดซื้อจัดจ้างแต่ละวิธี และทุกขั้นตอน และเพิ่มประสิทธิภาพด้านการจัดซื้อจัดจ้างและการ บริหารงบประมาณ สอดคล้องกับหลักการจัดซื้อจัดจ้างที่กำหนดว่า "คุ้มค่า โปร่งใส ประสิทธิภาพและ ประสิทธิผล และตรวจสอบได้" ตามนัยมาตรา ๘ แห่งพระราชบัญญัติการจัดซื้อจัดจ้างและการบริหารพัสดุ กาครัฐ พ.ศ. ๒๕๖๐

กองพัสดุพิจารณาแล้ว เพื่อลดความซ้ำซ้อนในการจัดทำเอกสาร ลดขั้นตอนการรายงานข้อมูล ด้านการจัดซื้อจัดจ้าง และเพิ่มประสิทธิภาพด้านการจัดซื้อจัดจ้างและการบริหารงบประมาณ ขอยกเลิกบันทึก กองพัสดุ ด่วนที่สุด ที่ กพด ๖๙๑/๒๕๖๑ ลงวันที่ ๓๑ กรกฎาคม ๒๕๖๑ เรื่อง แนวทางการจัดทำ การรายงาน และการเผยแพร่แผนการจัดซื้อจัดจ้าง และกำหนดแนวทางปฏิบัติใหม่ ดังนี้

๑. การจัดทำแผนการจัดซื้อจัดจ้าง และเผยแพร่แผนการจัดซื้อจัดจ้าง

๑.๑ ให้หน่วยงานเจ้าของงาน หรือหน่วยงานผู้รับโอนจัดสรรงบประมาณ ดำเนินการ จัดทำแผนการจัดซื้อจัดจ้าง (กระดาษทำการ) ทุกรายการ ตามรายงาน/โครงการ ผ่านระบบ PMS และใช้ รายงานแผนการจัดซื้อจัดจ้างเป็นเอกสารที่เสนอผู้มีอำนาจให้ความเห็นขอบ

๑.๒ เมื่อผู้มีอำนาจให้ความเห็นชอบแผนการจัดซื้อจัดจ้าง (กระดาษทำการ) ให้เจ้าหน้าที่ ผู้จัดทำหรือเจ้าหน้าที่ผู้รับผิดชอบบันทึกข้อมูลแผนการจัดซื้อจัดจ้างที่ได้รับความเห็นชอบแล้ว พร้อมแนบไฟล์ เอกสารในรูปแบบไฟล์ PDF ในระบบ PMS (หน่วยงานไม่ต้องรายงานแผนการจัดซื้อจัดจ้างผ่านระบบจัดซื้อ จัดจ้างกรมชลประทาน (http://procurement.rid.go.th))

๑.๓ กรณีรายการงาน/โครงการใดที่เข้าข่ายจะต้องจัดทำและเผยแพร่แผนการจัดซื้อจัดจ้าง ประจำปี ตามนัยมาตรา ๑๑ แห่งพระราชบัญญัติการจัดชื่อจัดจ้างและการบริหารพัสดุภาครัฐ พ.ศ. ๒๕๖๐ ให้หน่วยงานพัสดุหรือเจ้าหน้าที่ผู้รับผิดชอบ ดำเนินการจัดทำและประกาศเผยแพร่ในระบบเครือข่ายสารสนเทศ ของกรมบัญชีกลาง (www.gprocurement.go.th) และของกรมขลประทาน (http://procurement.rid.go.th) และปิดประกาศโดยเปิดเผย ณ สถานที่ปิดประกาศของหน่วยงานนั้น

### ๒. การจัดทำรายงานความต้องการพัสดุเพื่อการซื้อ/จ้าง/เช่า

การจัดทำรายงานความต้องการพัสดุเพื่อการซื้อ/จ้าง/เช่า (พด.๐๑) และรายงานความ ต้องการพัสดุเพื่อการจ้างก่อสร้าง (พด.๐๒) ตามคำสั่งกรมชลประทานที่ ๑๓๘/๒๕๖๑ ลงวันที่ ๕ พฤศจิกายน ๒๕๖๑ ให้หน่วยงานที่ต้องการใช้พัสดุ จัดทำรายงานความต้องการพัสดุผ่านระบบ PMS และใช้รายงานความต้องการ พัสดุเพื่อการซื้อ/จ้าง/เช่า จากระบบ PMS เป็นเอกสารที่เสนอผู้มีอำนาจอนุมัติ และใช้ประกอบการดำเนินการ จัดซื้อจัดจ้างต่อไป

๓. การดำเนินการ...

...<br>๓. การดำเนินการจัดซื้อจัดจ้าง

 $\hat{\vec{r}}$ 

การดำเนินการจัดซื้อจัดจ้างแต่ละวิธี ให้หน่วยงานพัสดุบันทึกข้อมูลการจัดซื้อจัดจ้าง

และผลการจัดซื้อจัดจ้าง ผ่านระบบ PMS ทุกขั้นตอน ประกอบด้วย

.๓.๑ เห็นชอบแผนการจัดซื้อจัดจ้าง

๓.๒ ประกาศแผนจัดซื้อจัดจ้าง (e-GP)

.๓.๓ รายงานความต้องการพัสดุ

๓.๔ รายงานขอชื่อขอจ้าง

๓.๕ ประกาศร่างขอบเขตของงาน (TOR)

๓.๖ ประกาศเชิญชวน/หนังสือเชิญชวน

๓.๗ การยื่นข้อเสนอ

๓.๘ รายงานผลการพิจารณา

๓.๙ การอนุมัติสั่งซื้อสั่งจ้าง

๓.๑๐ การประกาศผู้ชนะ

๓.๑๑ ทำสัญญาหรือใบสั่ง

๔. การบันทึกข้อมูลและการใช้งานระบบ PMS

๔.๑ ให้ใช้กับการจัดซื้อจัดจ้างทุกแหล่งเงินงบประมาณตั้งแต่วันที่ ๑ มีนาคม ๒๕๖๖ เป็นต้นไป ๔.๒ รายการงาน/โครงการที่ใช้งบประมาณรายจ่ายประจำปี พ.ศ. ๒๕๖๖ ที่ดำเนินการ

ก่อนวันที่ ๑ มีนาคม ๒๕๖๖ ให้ดำเนินการจนเสร็จสิ้นกระบวนการ และให้นำข้อมูลมาบันทึกในระบบ PMS ตาม ข้อ ๓ ให้ครบถ้วนด้วย

จึงเรียนมาเพื่อโปรดทราบ และแจ้งให้ทุกหน่วยงานในสังกัดทราบและถือปฏิบัติต่อไป

(นายไพฑูรย์ ไชยภูมิสกุล)  $H$ อ. $W$ ิด.

![](_page_38_Picture_0.jpeg)

กองพัสดุ ส่วนพัฒนาระบบพัสดุ โทร. ๐ ๒๒๔๓ ๖๙๔๖ ส่วนราชการ วันที่ 19 กรกฎาคม ๒๕๖๑ nna bEg /bcba  $\frac{1}{2}$ เรื่อง แนวทางการจัดทำ การรายงาน และการเผยแพร่แผนการจัดซื้อจัดจ้าง

ผู้อำนวยการสำนัก ผู้อำนวยการกอง ผู้อำนวยการศูนย์ และผู้อำนวยการกลุ่ม  $501$ 

ดามบันทึกกองพัสดุ ที่ กพด ๒๗๘/๒๕๖๑ ลงวันที่ ๒๔ กรกฎาคม ๒๕๖๑ เรื่อง เริ่งรัด ดำเนินการจัดซื้อจัดจ้างงาน/โครงการ ประจำปังบประมาณ พ.ศ. ๒๕๖๑ ข้อ ๑ ให้ดำเนินการจัดทำแผนการ จัดซื้อจัดจ้าง (กระดาษทำการ) ทุกรายการตามรายการงาน/โครงการ และวงเงินงบประมาณที่ปรากฏในเล่ม งบประมาณรายจายและรายละเอียดประกอบงบประมาณรายจ่ายประจำปังบประมาณ พ.ศ. ๒๕๖๒ ให้แล้ว เสร็จภายในวันที่ ๒๐ สิงหาคม ๒๕๖๑. และข้อ ๒ ให้หน่วยงานพัสดุของหน่วยงานเจ้าของงานจัดส่งแผนการ จัดซื้อจัดจ้างที่ได้รับความเห็นขอบแล้วผ่านระบบจัดซื้อจัดจ้างของกรมตามแนวทางที่กองหัสดุกำหนด และ ดำเนินการประกาศแผนการจัดซื้อจัดจ้างประจำปีทั้งปี ในระบบเครือข่ายสารสนเทศของกรมบัญชีกลางและ ของกรมขอประทาน และปิดประกาศโดยเปิดเผย ณ ที่ทำการของหน่วยงาน นั้น

 $Emab41/2561$ 

กองพัสดุขอกำหนดขั้นตอนการจัดทำ การรายงาน และการเผยแพร่การจัดซื้อจัดจ้าง โดยมี รายละเอียดขั้นตอนดังนี้

.๑. หน่วยงานเจ้าของงานดำเนินการจัดทำแผนการจัดซื้อจัดจ้าง (กระดาษทำการ) ทุกรายการ ตามรายการงาน/โครงการ เสนอหัวหน้าหน่วยงานเจ้าของงานให้ความเห็นขอบ

๒. หน่วยงานพัสดุของหน่วยงานเจ้าของงานจัดส่งแผนการจัดซื้อจัดจ้าง (กระดาษทำการ) ที่ได้รับความเห็นขอบแล้วผ่านระบบจัดซื้อจัดจ้างกรมขลประทาน ทั้งนี้ กลุ่มตรวจสอบภายใน สามารถเรียก รายงานจากระบบจัดซื้อจัดจ้างเพื่อใช้ในการตรวจสอบข้อมูลแทนการจัดสงในรูปแบบเอกสาร

.๓. หน่วยงานพัสดุจัดทำและเผยแพร่แผนการจัดชื่อจัดจ้างประจำปีทั้งปี ตามมาตรา ๑๑ แห่งพระราชบัญญัติการจัดซื้อจัดจ้างและการบริหารพัสดุภาครัฐ พ.ศ. ๒๕๖๐ โดยประกาศเผยแพร่ในระบบ เครือข่ายสารสนเทศของกรมบัญชีกลางและของหน่วยงานของรัฐ และปิดประกาศโดยเปิดเผย ณ สถานที่ จิดประกาศของหน่วยงานนั้น

โดยมีรายละเอียดและขั้นตอนการดำเนินการตามเอกสารที่แนบ

จึงเรียนมาเพื่อโปรดทราบ และแจ้งให้หน่วยงานในสังกัดทราบและถือปฏิบัติต่อไป

(นายมนัส สุดพวง) NO.WO.